**Efficient emulation of highdimensional outputs using manifold learning: Theory and applications** 

*Akeel Shah, Wei Xing, Vasilis Triantafyllidis* (WCPM) *Prasanth Nair*  (University of Toronto)

> THE UNIVERSITY OF WARWI CK.

### **Outline of talk**

- Problems and definition of emulator
- Types and basic construction
- 'Data' from PDE models
- Gaussian process emulation (scalar case)
- Gaussian process emulation for PDE outputs
- Gaussian process emulation for PDE outputs using dimensionality reduction
- Limitations of linear dimensionality reduction
- Nonlinear dimensionality reduction
- Application to PDE output data
- Emulation of multiple fields

## **Problem**

- High fidelity simulation of fields, e.g., velocity or temperature field, in many computational physics and engineering problems
	- **Design optimization** (4 inputs, 10 values =  $10^4$  cases!)
	- ! Model calibration, validation, sensitivity analysis, uncertainty analysis (parameter/structural, numerical error)
- Computational cost of Monte Carlo based methods for sensitivity/uncertainty analysis can be prohibitive
- For field problems, the dimesionality of the output space is typically high, e.g., numerical grid  $100 \times 100 \times 100 = 10^6$  points
- Use <u>emulators</u> (meta-model, surrogate) to replace calls to full simulation model (simulator)
- Rapidly predict and visualize behavior of complex systems as functions of design parameters

# **Types of emulators**

- How to construct emulators?
- Two basic approaches:
	- Data driven (statistical)
	- Physics based
- Data-driven emulators constructed by applying function approximation/machine learning (e.g., neural network, Gaussian process modeling) to input-output data
- Physics-based emulation works directly with the PDE model to achieve model order reduction, e.g. reduced basis expansion. No natural way of dealing with nonlinearities
- Both require careful design of experiment

#### PDE Problems: Spatio-temporal data terized nonlinear, time-dependent system of order-*n* PDEs for dependent vari-nonlinear and parameterized. It is assumed that the PDE model is well-posed @*tu<sup>i</sup>* <sup>+</sup> *<sup>F</sup>i*(*q, t, <sup>u</sup>, Du, D*<sup>2</sup>*u,...,D<sup>n</sup>u*; *<sup>x</sup>*) = 0 in ⌦ ⇥ (0*, T*]*, i* = 1*,...,J* (1) partial derivatives of *<sup>u</sup><sup>i</sup>* of order *<sup>k</sup>*. Then *<sup>D</sup><sup>k</sup><sup>u</sup>* <sup>=</sup> *{D*↵*<sup>u</sup>* : *<sup>|</sup>*↵*<sup>|</sup>* <sup>=</sup> *<sup>k</sup>}*, where

#### • **Nonlinear PDE model**  ables *ui*(*q, t*; *x*): terized nonlinear, time-dependent system of order-*n* PDEs for dependent vari-ables *ui*(*q, t*; *x*): for any value of *x* and that a solution can be computed numerically. We describe a method for construction a method for constructions for constructions for the numerical solutions<br>We describe a method for the numerical solutions for the numerical solutions for the numerical solutions of th

 $\partial_t u_i + \mathcal{F}_i(\boldsymbol{q},t,\boldsymbol{u},D\boldsymbol{u},D^2\boldsymbol{u},\dots,D^n\boldsymbol{u};\boldsymbol{x}) = 0 \quad \text{in} \,\, \Omega \times (0,T]$  $u = (u_1, \ldots, u_J)^T$ ,  $x \in \mathcal{X} \subset \mathbb{R}^l$   $q = (\xi, \chi)$  $i=1,\ldots,J$ , *<sup>x</sup>* <sup>2</sup> *<sup>X</sup>* ⇢ <sup>R</sup>*<sup>l</sup>* is a vector of *<sup>l</sup>* parameters, *<sup>t</sup>* denotes  $\boldsymbol{u} = (u_1,\ldots,u_J)^T,\ \boldsymbol{x}\in\mathcal{X}\subset\mathbb{R}^l\ \ \ \ \ \boldsymbol{q} = (\xi,\chi)$  $\partial_t u_i + \mathcal{F}_i(\boldsymbol{q}, t, \boldsymbol{u}, D\boldsymbol{u}, D^2\boldsymbol{u}, \dots, D^n\boldsymbol{u}; \boldsymbol{x}) = 0$  in  $\Omega \times (0, T]$  $\imath = 1, \ldots, J$ <br> $\lambda$ <sup>*R*</sup> is a vector of  $\lambda$ <sup>1</sup>  $\boldsymbol{u} = (u_1, \dots, u_J)$ ,  $\boldsymbol{x} \in \mathcal{X} \subset \mathbb{R}$  $i=1,\ldots, J$  $\mathbf{u} \cdot (u_1, \dots, u_J)^T, \ \boldsymbol{x} \in \mathcal{X} \subset \mathbb{R}^l \hspace{0.5cm} \textbf{q} = (\xi, \chi).$  $u_1(\mathbf{y}, \mathbf{v}, \mathbf{u}, \mathbf{v}, \mathbf{u}, \mathbf{v}) = \mathbf{u}_1, \mathbf{v}, \mathbf{v}, \mathbf{v}, \mathbf{v}$ . The computations of  $\mathbf{u}_1, \mathbf{v}_2, \mathbf{v}_3, \mathbf{v}_4$  $\mathcal{T}$  **as referred to as a** simulator. The quantity of  $\mathcal{T}$  $\left(\boldsymbol{u};\boldsymbol{x}\right)=0\quad\text{in}\,\,\Omega\times\left(0,T\right]$  $\mathbf{q} = (\mathbf{s}, \mathbf{\chi})$ 

- $\mathcal{F}_i$ ,  $i = 1, \ldots, J$  are nonlinear, parameterized operators  $t_{\rm max}$   $\sim$   $t_{\rm max}$   $\sim$   $t_{\rm max}$   $\sim$   $t_{\rm max}$  $\blacktriangleright \mathcal{F}_i, i = 1, \ldots, J$  are nonlinear, <u>parameterized</u> operators •  $\mathcal{F}_i, i = 1, \ldots, J$  are nonlinear, parameterized operators •  $\mathcal{F}_i, i = 1, \ldots, J$  are nonlinear, <u>p</u> rameterized functions of the temperature of the second monotons. For a given multi*u*<sup>*i*</sup>  $\frac{1}{2}$  $\mu_1, \ldots, \nu$  are nominear, <u>parameterized</u> operators meterized operators
- In 2D, spatial grid • In 2D, spatial grid • In 2D, spatial grid *D*↵*u<sup>i</sup>* = @↵⇠ ⇠ @↵  $s$ patial griulations at specified locations at specified locations  $s$

$$
(\xi_i,\chi_j),\,i=1,\ldots N_\xi,\,j=1,\ldots N_\chi.
$$

, *k* = 1*,...,m*, the simulator

• Consider 1 quantity of interest (steady state): where *|*↵*|* := ↵⇠ + ↵ is the order of the multi-index, denote the set of all • Consider 1 quantity of interest (steady state):  $u(\boldsymbol{q};\boldsymbol{x})$  $\overline{a}$  $\int$ For di↵erent design inputs *<sup>x</sup>*(*k*) <sup>2</sup> *<sup>X</sup>* ⇢ <sup>R</sup>*<sup>l</sup>* (steady state):  $u(\boldsymbol{q};\boldsymbol{x})$  steady-state simulation.  $u(\boldsymbol{q};\boldsymbol{x})$  is

 $\text{UCK}$  WCPM 19/2/2015 (19/2/2015)<br>(*i*), *i*<sup>*,*</sup> *j j i*<sup>*,*</sup> *j j i*<sup>*,*</sup> *i*<sup>*,*</sup> *i*<sup>*,*</sup> simulated or derived from the simulations at specified locations on a spatial grid (⇠*i, <sup>j</sup>* ), *i* = 1*,...N*⇠, *j* = 1*,...N*. The grid points need not be uniformly

#### **PDE Problems: Spatio-temporal data** gives outputs *u*(*k*) (⇠*i, <sup>j</sup>* ), *i* = 1*,...N*⇠, *j* = 1*,...N*. We will use the compact notation *u*(*k*) *i,j* := *u*(*k*) (⇠*i, <sup>j</sup>* ). Each of the outputs can be vectorized as follows:

- Choose design inputs  $\boldsymbol{x}^{(k)}~\in~\mathcal{X}~\subset~\mathbb{R}^l,~k~=~1,\ldots,m,$  $m$ , For di↵erent design inputs *<sup>x</sup>*(*k*) <sup>2</sup> *<sup>X</sup>* ⇢ <sup>R</sup>*<sup>l</sup>*
	- Simulator outputs  $u^{(k)}(\xi_i, \chi_j), \ i = 1, \ldots N_\xi, \ j = 1, \ldots N_\chi$ - Simulator outputs  $u^{(k)}(\xi_i,\chi_j),\, i=1,\ldots N_\xi,\, j=1,\ldots N_\chi$

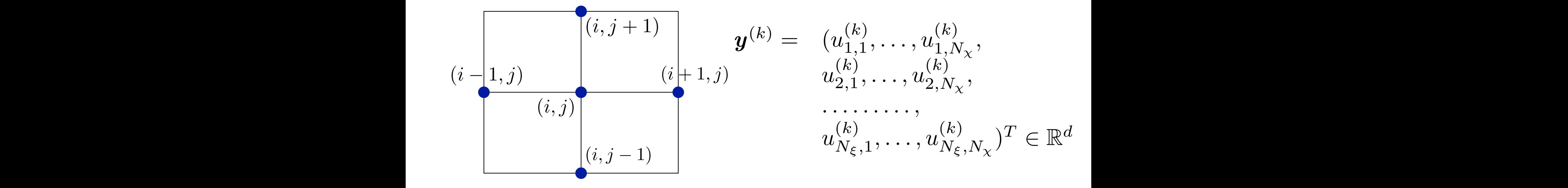

• For time dependent case treat time as additional input parameter. Then there are  $mN_t$  samples (training points) parameter. Then there are  $m/v_t$  samples (training points) • For time dependent case treat time as additional input parameter. Then there are  $mN_t$  samples (training points)

interest from the simulations. Simultaneous emulation of multiple quantities is

• For spatially uniform problems  $d = N_t$ .  $T_{\text{C}}$  is patiently annother prosticing  $\in$ 

 $WARWICK$  *WARWICK wCPM* 19/2/2015 O'Hagan [13]. For spatially-uniform, time-dependent simulations, *<sup>y</sup>*(*k*) <sup>2</sup> <sup>R</sup>*<sup>d</sup>* where *d* = *Nt*. The same procedure can be extended to other quantities of O'Hagan [13]. For spatially-uniform, time-dependent simulations, *<sup>y</sup>*(*k*) <sup>2</sup> <sup>R</sup>*<sup>d</sup>* where *d* = *Nt*. The same procedure can be extended to other quantities of discussed in section 4 and Appendix C.. For now it is assumed that a single  $\sim$ WCPM 19/2/2015

#### perature), which are functions of multiple input parameters. The outputs of interest community include one or more scalar fields or more scalar fields or the time evolution of the time e<br>In the time evolution of the time evolution of the time evolution of the time evolution of the time evolution rinterest from the simulations. Simulations and simulations is much a simulations. Furthermore, and is not mult discussed in section 4 and Appendix C.. For  $\mathbf{r}$ quantity *u* is the target for emulation.

• Simulator can be considered as a mapping from the design space to the output space a scalar de considéred de la mapping from the quantity **u** is the target of the target of the target of the target of the target of the target of the target of the target of the target of the target of the target of the target of the target of the target of the target The simulator can be considered as a mapping ⌘ : <sup>R</sup>*<sup>l</sup>* ! <sup>R</sup>*<sup>d</sup>* (representing

$$
\boldsymbol{\eta}\,:\,\mathcal{X}\,\rightarrow\,\mathbb{R}^d
$$

- The goal of emulation is to approximate this mapping<br>write the decise points are the decise points Ine goal of emmanon is to approximate this mapping<br>using training points generated as the design points  $p_i(i) = p_i(\boldsymbol{x}^{(i)})$  interval.  $i = 1$  interval.  $T^{\ldots}$  and  $T^{\ldots}$  is a mapping  $T^{\ldots}$  . The seed of emulation is to enprevimete this map  $\bm{y}^{(i)} \, = \, \bm{\eta}(\bm{x}^{(i)}) \quad i \, = \, 1, \ldots, m.$
- Machine learning strategies for such general (inputoutput) problems, e.g., neural networks, linear regression, Gaussian process emulation propients, e.g., fouturnerworks, fileurs, computations, externations, coarse spatial discretizations,  $\epsilon$ • Machine learning strategies for such general (inp
	- GP emulation is attractive because it is Bayesian and non-parametric (no basis functions to choose) interiorum complex geometries or multiple spatial spatial spatial spatial spatial spatial spatial may be a multiple spatial may be a multiple spatial may be a multiple spatial may be a multiple spatial may be a multiple sp

 $\text{ICK}$  working to a characteristic small-scale characteristics. WCPM 19/2/2015

#### *k*(*i, ·*) = b*T <sup>T</sup> <sup>i</sup>* <sup>=</sup> ⌧ *<sup>T</sup> <sup>k</sup><sup>i</sup> <sup>i</sup>* = (⌧ ) *x* **2** *X* **2** *X* **2**

- A GP is a stochastic process  $S_x, x \in \mathcal{X}$ : the joint probability density function restricted to a finite subset of the index set is multivariate Gaussian. A GP is specified and the standard covariance standard and sepective by its mean and covariance functions joint probability density function restricted to a *finite* subset of *X* is multivariate
- Consider a scalar valued simulator  $\eta:\mathbb{R}^l\to\mathbb{R}$
- Run as before at design points  $x^{(i)} \in \mathcal{X} \subset \mathbb{R}^l$
- Outputs are • Outputs are  $y^{\left(\cdot\right)} = \eta(\boldsymbol{x}^{\left(\cdot\right)}), \quad i = 1, \ldots, m$  $y^{(i)} = \eta(\boldsymbol{x}^{(i)}),\;\;i=1,\ldots,m$
- GP prior assumption:  $\eta(\cdot)$  is regarded as a GP indexed by the inputs *x* • GP prior assumption:  $\eta(\cdot)$  is regarded as a GP indexed by<br>the inputs **r**

$$
\eta(\boldsymbol{x}) = \boldsymbol{\beta}^T \boldsymbol{h}(\boldsymbol{x}) + \boldsymbol{\mathcal{G}}(\boldsymbol{x}) + \epsilon(\boldsymbol{x}) \sum_{\text{Modelling}}
$$

from design points *<sup>x</sup>*(*i*) <sup>2</sup> *<sup>X</sup>* ⇢ <sup>R</sup>*<sup>l</sup>* (this notation is used to avoid confusion with

Regression functions **2** aro mean GP **and the angle of the system of the system of the system of**  $\overline{P}$ measurement error Zero mean GP

simulation. The emulator is trained using  $\mathbb{Z}/(2015)$ where *<sup>h</sup>* : <sup>R</sup>*<sup>l</sup>* ! <sup>R</sup>*<sup>p</sup>* is a vector of regression functions, <sup>2</sup> <sup>R</sup>*<sup>p</sup>* (for some *<sup>p</sup>*) is a vector of regression coecients and *W*(*x*) is a GP with mean zero and WCPM 19/2/2015

- In Bayesian linear regression (without noise)  $\eta(x) = \boldsymbol{\beta}^T \boldsymbol{h}(x)$
- Place a prior distribution on the weight vector, e.g., Gaussian with i.i.d coordinates,  $\boldsymbol{\beta} \sim \mathcal{N}(\mathbf{0}, b^2 I)$
- Underlying function is distributed according to a Gaussian process indexed by the inputs *x*, namely

$$
\eta(\boldsymbol{x}) \sim \mathcal{GP}(0, b^2 \boldsymbol{h}(\boldsymbol{x})^T \boldsymbol{h}(\boldsymbol{x}')
$$

• GPE generalizes this concept by directly placing a covariance structure on the GP – allows for a much broader class of functions

• Covariance function

$$
k(\bm{x}, \bm{x}') = \sigma^2 c(\bm{x}, \bm{x}'; \bm{\theta})
$$

- Stationary correlation function  $c(\boldsymbol{x}, \boldsymbol{x}'; \boldsymbol{\theta}) = \exp\left(-( \boldsymbol{x} - \boldsymbol{x}')^T\textrm{diag}(\theta_1, \dots, \theta_l)(\boldsymbol{x} - \boldsymbol{x}')\right)$
- Expresses smoothness of the GP (of the mean square derivatives to all orders)
- Conditional distribution of data  $\boldsymbol{t} = (y^{(1)}, \dots, y^{(m)})^T$

$$
\boldsymbol{t}|\boldsymbol{\beta}, \sigma^2, \boldsymbol{\theta}, \sim \mathcal{N}(H\boldsymbol{\beta}, \sigma^2 C)
$$

$$
H = \left[\boldsymbol{h}(\boldsymbol{x}^{(1)}) \dots \boldsymbol{h}(\boldsymbol{x}^{(m)})\right]^T
$$

$$
[C]_{ij} = c(\boldsymbol{x}^{(i)}, \boldsymbol{x}^{(j)}; \boldsymbol{\theta})
$$

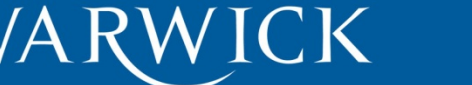

• Predictive distribution given data and hyperparameters for a test point *x*

$$
\eta(\cdot)|\boldsymbol{\beta},\sigma^2,\boldsymbol{\theta},\boldsymbol{t}\sim \mathcal{GP}\left(\mu'(\cdot),\sigma^2\nu'(\cdot,\cdot)\right)
$$

$$
\mu'(\boldsymbol{x}) = \boldsymbol{\beta}^T \boldsymbol{h}(\boldsymbol{x}) + \boldsymbol{a}(\boldsymbol{x})^T C^{-1} (\boldsymbol{t} - H\boldsymbol{\beta})
$$
  

$$
\nu'(\boldsymbol{x}, \boldsymbol{x}') = c(\boldsymbol{x}, \boldsymbol{x}'; \boldsymbol{\theta}) - \boldsymbol{a}(\boldsymbol{x})^T C^{-1} \boldsymbol{a}(\boldsymbol{x}')
$$
  

$$
\boldsymbol{a}(\boldsymbol{x}) = (c(\boldsymbol{x}^{(1)}, \boldsymbol{x}; \boldsymbol{\theta}), \dots c(\boldsymbol{x}^{(m)}, \boldsymbol{x}; \boldsymbol{\theta}))^T
$$

- Once hyperparameters are known, predictions can be made easily and quickly with simple formulae
- Formulae can be extended to predict several points simultaneously

- Fully Bayesian approach places a prior  $f(\theta)$  on these hyperparameters and uses MCMC to present predictions as a sample
- Time consuming process so often 'plug in' (point) estimates are used
- Maximum a-posteriori (MAP) using a conjugate prior
- Maximum likelihood estimate (MLE)

$$
\boldsymbol{\theta}_{MLE} = \arg \max_{\boldsymbol{\theta}} \left( -\frac{1}{2} \ln |C| - \frac{1}{2} \boldsymbol{t}^T C^{-1} \boldsymbol{t} - \frac{m}{2} \ln(2\pi) \right)
$$

• Depends on number of samples *m*

### **GP emulation for PDE outputs**

- How do we extend the scalar case to outputs in a high dimensional space?
- A naive approach (Kennedy and O'Hagan (2001)) is to treat the output index as an additional parameter and perform scalar GPE – for emulating a whole field this requires *d* computations
- How do we overcome this problem?
- Consider (Paulo et al. (2102)) the linear model of coregionalization (Wackernagel (1995))

 $\boldsymbol{\eta}(\boldsymbol{x}) = A\boldsymbol{w}(\boldsymbol{x}) \qquad \boldsymbol{w}(\boldsymbol{x}) = (w_1(\boldsymbol{x}), \ldots, w_J(\boldsymbol{x}))^T$ 

• Independent zero-mean GPs. *A* independent of *x*

#### **GP emulation for PDE outputs**

- Correlation functions for the GPs are  $c_i(\cdot, \cdot, \theta_i)$
- The covariance function for the multivariate GP is

$$
\text{Cov}(\boldsymbol{\eta}(\boldsymbol{x}),\boldsymbol{\eta}(\boldsymbol{x}')) = \sum_{i=1}^J \boldsymbol{a}_i \boldsymbol{a}_i^T c_i(\boldsymbol{x}, \boldsymbol{x}', \boldsymbol{\theta}_i)
$$

- Fairly general assumption allows different scales to be incorporated by using a linear combination of correlation functions with different scale parameters  $\boldsymbol{\theta}_i$
- We can assume a separable structure for the covariance by taking all  $w_i$  to be i.i.d., i.e. a single correlation function
- Leads to a tractable problem (Conti & O'Hagan (2009); Rougier (2008)) – equivalent to a multivariate GP prior

# **GP emulation for PDE outputs using DR**

- An alternative method is to use the data to find a 'suitable' *A* and at the same time restrict the number of univariate GPs to those that contribute the 'most'
- Leads to a reduction in dimensionality of the output space (restrict to a linear subspace) – Higdon et al. (2008)
- The method relies on only principal component analysis
- Singular value decomposition of data matrix (or eigendecomposition of sample covariance matrix) reorders data according to variance in the *d* dimensions with uncorrelated coefficients
- Natural basis (columns of *A*) for output space and expansion in terms of coefficients (assumed to be GPs)

# **GP emulation for PDE outputs using DR**

- Orthonormal basis  $\boldsymbol{p}_j, i = 1, \ldots, m$  for  $\mathbb{R}^d$  . Select linear  $\textsf{subspace: span}\{\boldsymbol{p}_1, \dots, \boldsymbol{p}_r\}, r \ll d$
- Coefficients in this basis  $c_j^{(i)}, j=1,\ldots,d, i=1,\ldots,m$
- Expansion (restrict to subspace)

$$
\boldsymbol{y} = \boldsymbol{\psi}(\boldsymbol{x}) \approx \sum_{j=1}^r c_j \boldsymbol{p}_j
$$

Select a test point *x* for prediction

for  $j = 1:r$ 

scalar GPE on training set  $c_j^{(i)}$ ,  $\boldsymbol{x}^{(i)}$ ,  $i = 1, \ldots, m$ , prediction  $c_j$ 

#### end

$$
\boxed{\text{Approximate }\boldsymbol{y}=\boldsymbol{\psi}(\boldsymbol{x})\approx\sum_{j=1}^{r}c_j\boldsymbol{p}_j}
$$

### **Limitations of linear DR methods**

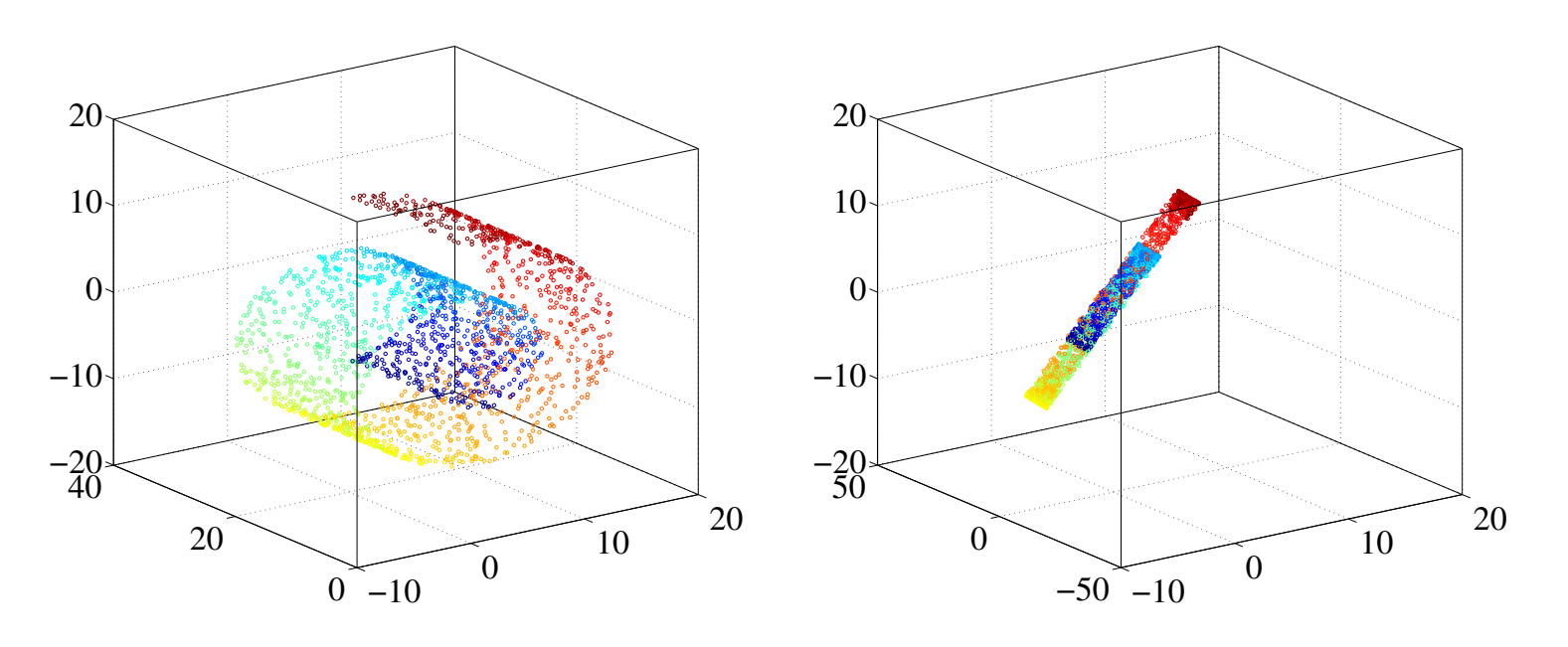

- of a response surface • Fails in many cases to provide an accurate representation
- Informally, works with a relatively 'flat' surface

TK.

changes it could fail completely • For highly nonlinear response surfaces with abrupt

## ππεπεισπαπιλ τις π

- There are other methods for dimensionality reduction is for dimensionality  $\overline{4}$  $\overline{\phantom{a}}$  $\mathbf{1}_{-}$
- Linear methods
	- PCA

WA RW

- Multi-dimensional scaling
- Independent component analysis
- **Nonlinear methods** 
	- Kernel PCA
	- Isomap/kernel Isomap
	- Diffusion maps
	- Laplacian eigenmaps **Figure 1.**

TK.

– Local linear embedding

(c) Dimensionality reduction via Isomap WCPM 19/2/2015

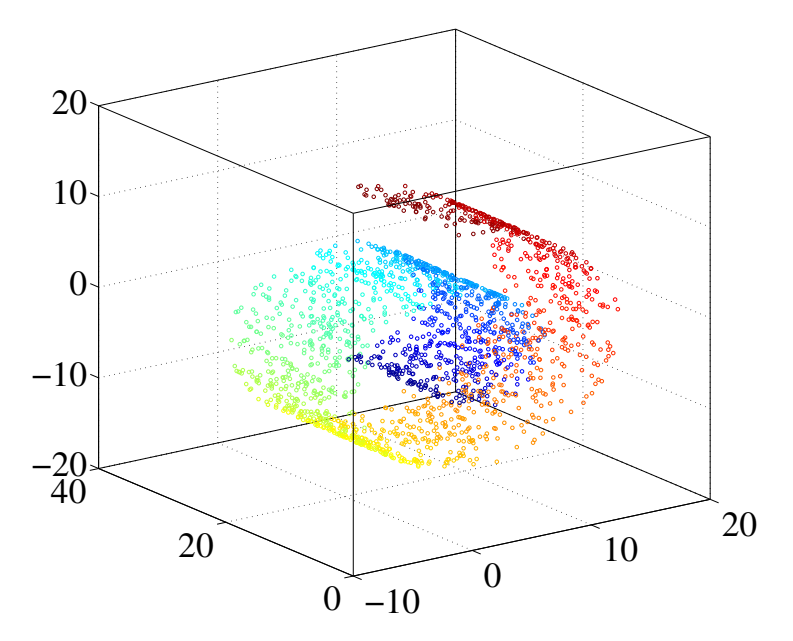

## **Nonlinear Dimensionality Reduction**

- Manifold assumption: the input data resides on or close to a 'low-dimensional' manifold embedded in the ambient space – informally the dimension is the number of parameters needed to specify a point, e.g., a surface of a sphere has dimension 2
- Learning/characterizing such manifolds from given data is called manifold learning
- Approaches are characterized in a number of ways, e.g., spectral, kernel-based, embeddings
- Each have their own advantages and disadvantages no universal technique
- Performance on toy data sets can be misleading

## Polynomial (order *n*) ((*y*(*i*) )*<sup>T</sup> y*(*j*) + *s*)*<sup>n</sup>*

- Mapped to a higher dimensional (possibly infinite) feature space and apply LPCA to mapped data (Scholkopf et al. (1998)) finding the eigenvectors and eigenvalues of the sample covariance matrix *S*:  $\mathbf{a}$   $\mathbf{a}$   $\mathbf{b}$ ply Ll *m*  $\overline{M}$ <sup>(*i*)</sup> ⇣ iapp<del>e</del>u  $\Delta$ PCA to mapped data (Scholkopf
- Transform data in such a way that it lies in (or near) a linear subspace of the feature space P*<sup>m</sup> <sup>j</sup>*=1 (*y*(*j*)
- Feature space can be very high dimensional (possibly infinite) function *k*(*r*<sup>*x*</sup>) (*c*) are given in Table 2.1). The centred kernels are given in Table 2.1,  $\alpha$ Euclidean norm.
- Feature map  $\phi : \mathbb{R}^d \to \mathcal{F}$  is implicitly specified via <u>kernel</u><br>function function find  $\pi$  the eigenvalues of the sample covariance  $\mathbf{S}$ 1  $\overline{\phantom{a}}$

$$
\widetilde{\boldsymbol{\phi}}(\boldsymbol{y}^{(i)})^T\widetilde{\boldsymbol{\phi}}(\boldsymbol{y}^{(j)})=\widetilde{k}(\boldsymbol{y}^{(i)},\boldsymbol{y}^{(j)})=\widetilde{K}_{ij}
$$

$$
\widetilde{\boldsymbol{\phi}}(\boldsymbol{y}^{(i)}) = \boldsymbol{\phi}(\boldsymbol{y}^{(i)}) - \overline{\boldsymbol{\phi}}
$$

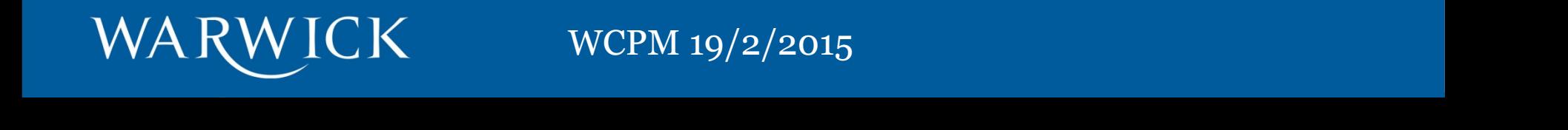

 $\mathbb{R}$  point centered in feature space. This problem is recast by introducing a kernel introducing a kernel introducing a kernel introducing a kernel introducing a kernel introducing a kernel introducing a kernel introd WCPM 19/2/2015

#### or in matrix form (using the positive definiteness of *K*e), *m*↵ = *K*e↵. The problem then becomes one of finding the eigenvectors of the kernel matrix. or in matrix form (using the positive definiteness of *K*e), *m*↵ = *K*e↵. The or in matrix form (using the positive definiteness of *K*e), *m*↵ = *K*e↵. The

• In general the map is not known explicitly

WARWICK *WCPM* 19/2/2015

- Recast eigenproblem for sample covariance matrix (in  $\hat{\boldsymbol{\alpha}}$ )  $\hat{\boldsymbol{\alpha}}$ feature space) as a eigenproblem for kernel matrix *k*<sup>*k*</sup> *leature space)* as a eigenpropiem for kernel matrix  $\alpha_i$ .<br>**Example assemble of a** proting  $\widetilde{\alpha}$  or an pot  $\vec{r}$  ix  $\alpha_i$ problem the best finding the eigenvectors of the complete of the kernel matrix.  $\tilde{\mathbf{a}}$  are a eigenproblem for kernel matrix  $\widetilde{\boldsymbol{\alpha}}_i$
- Eigenvectors of sample covariance matrix  $\widetilde{\boldsymbol{v}}_i$  are not known but the coefficients in an expansion are known *v*e Eigenvectors of sample covariance matrix  $\widetilde{v}_i$  are not *k*<br>it which ⊿eek known but the coefficients in an expansion are known<br> $m$  $\alpha$  vectors of sample covariance matrix  $\boldsymbol{v}_i$  are not  $\alpha$  at the coefficients in an expansion are known

$$
z_i^{(j)} = \widetilde{\boldsymbol{v}}_i^T \widetilde{\boldsymbol{\phi}}_j = \sum_{k=1}^m \widetilde{\alpha}_{ki} \widetilde{\boldsymbol{\phi}}_k \widetilde{\boldsymbol{\phi}}_j = \sum_{k=1}^m \widetilde{\alpha}_{ki} \widetilde{K}_{kj}
$$

• Do GPE on first  $r$  coefficients (test input  $x$ ) to approximate projection of  $\phi(y(x))$  onto  $\text{span}\{\widetilde{\bm{v}}_1,\ldots,\widetilde{\bm{v}}_r\}$  $\int \ln \ln \ln x \, dx$  coefficients (test input x) to  $\int \ln \frac{d\theta}{dx}$ ↵e*kiK*e*kj <sup>i</sup>* = 1*,...,m* (7) onto  $\operatorname{span}\{\widetilde{\bm{v}}_1,\ldots\}$ ut *x*) to approxima  $, v_r$  $\phi(y(x))$  onto  $\text{span}\{\widetilde{\bm{v}}_1,\ldots,\widetilde{\bm{v}}_r\}$ 

$$
\widehat{\boldsymbol{\phi}}(\boldsymbol{y}(\boldsymbol{x})) = \sum_{i=1}^r z_i(\boldsymbol{x}) \widetilde{\boldsymbol{v}}_i + \overline{\boldsymbol{\phi}}
$$

kernel values *k*(*i*) is *k*(*i*) is *k*(*i*) is *k*(*i*) is *k*(*i*) is *k*(*i*) is *k*(*i*) is *k*(*i*) is *k*(*i*) is *k*(*i*) is *k*(*i*) is *k*(*i*) is *k*(*i*) is *k*(*i*) is *k*(*i*) is *k*(*i*) is *k*(*i*) is *k*(

in which *<sup>K</sup>*, [*K*]*ij* <sup>=</sup> *<sup>k</sup>*(*i, j*), is the non-centred kernel matrix, <sup>1</sup> = (1*/m*)(1*,...,* 1)*<sup>T</sup>* <sup>2</sup>

# **Using kernel PCA for field emulation**

Examples of a kernel functions

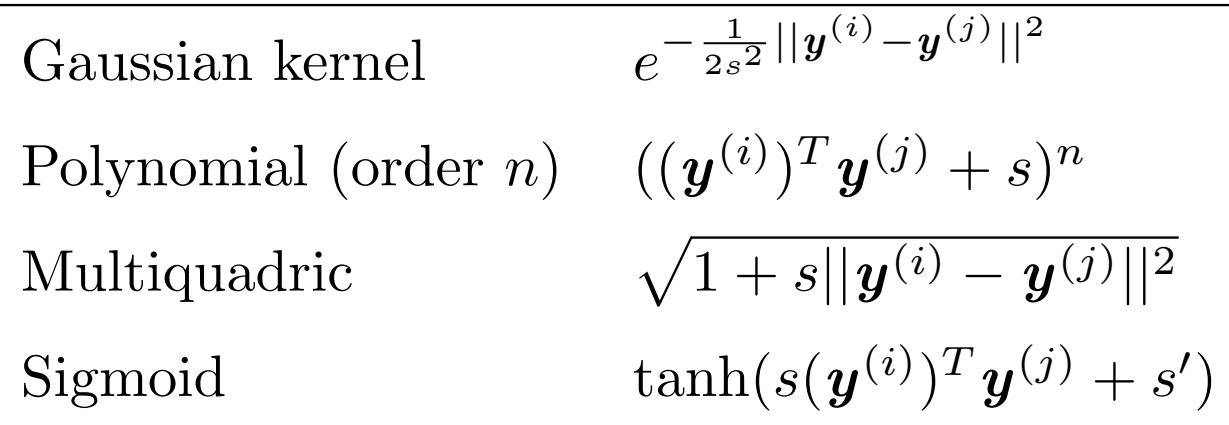

- Since the map is not known (nor the basis vectors in feature space), a pre-image problem has to be solved – approximate the inverse map  $T$ <br>Space) a pre-image problem has to be solved -
- It turns out this is possible to do in 3 main ways for most standard kernels finding the eigenvectors and eigenvalues of the sample covariance matrix *S*: *m*

⇣

⌘*T*

*m* e(*y*(*i*) ) e(*y*(*i*) WCPM 19/2/2015

1

# **Using kernel PCA for field emulation**

- Least squares approximation is possible by expressing distances between points in physical space to distances between points in feature space via kernel function. Method can suffer from numerical instabilities if *m < d*.
- A fixed-point iterative algorithm (Mika et al. (1999)) can be used but is again prone to instability
- Local linear interpolation (Ma & Zabaras (2011)) is the third method (again based on distance information) – use a weighted sum of known data point values. This gives stable results

#### **Summary of method**

- 1. Select design points  $\mathbf{x}^{(j)} \in \mathcal{X} \subset \mathbb{R}^l$ ,  $j = 1, \ldots, m$ , using DOE
- 2. Collect outputs  $\mathbf{y}^{(j)} = \boldsymbol{\eta}(\mathbf{x}^{(j)}) \in \mathbb{R}^d$  from the simulator
- 3. Perform kPCA on  $y^{(j)} \Rightarrow z_i^{(j)}$ ,  $j = 1, \ldots, m$ ,  $i = 1, \ldots, d$
- 4. Select a test point **x** for prediction

**for**  $i = 1 : r$ 

perform scalar GPE on  $\mathcal{D}_i = {\{\mathbf{x}^{(j)}, z_i^{(j)}\}_{j=1}^m} \implies z_i$ 

end

WA RW

Reconstruct  $\Rightarrow \hat{\mathbf{y}} = \phi^{-1}(\hat{\phi}) \approx \eta(\mathbf{x})$ 

#### **Example 1** modelled by introducing a Boussines, and the lifting for the lifting for the lifting for the lifting for the li in which is the representation of the contract of the density of the second state  $\mathbf{r}$

Subsurface flow in porous media driven by density variations

$$
\frac{\mu}{\kappa} \mathbf{u} + \nabla p - \nabla \cdot \frac{\mu}{\epsilon} (\nabla \mathbf{u} + \nabla \mathbf{u}^T) = \rho \mathbf{g} \beta (T - T_c)
$$

$$
\nabla \cdot \mathbf{u} = 0
$$

the fluid-solid mixture, and *C<sup>p</sup>* is the specific heat capacity of the fluid at con-

$$
\rho C_p \mathbf{u} \cdot \nabla T - \nabla \cdot (k_m \nabla T) = 0
$$

- $\alpha$  is the coecient of volumetric thermal expansion of  $\mathfrak{E}$ • Use Brinkman's equation with  $\frac{1}{x^2}$ Boussinesq buoyancy term
- $S_{h}$  to  $T_{c}$  along outer edges  $\Box$ • Temperature varies from high
- $\text{min}$  denotes the extending and conductivity  $\mathbf{A} = \mathbf{A}_h$ • Initially water stagnant but  $\overrightarrow{a}$  is  $\overrightarrow{a}$  in  $\overrightarrow{a}$  in  $\overrightarrow{a}$  in  $\overrightarrow{a}$ density and buoyant flow generated  $\mathbf{r}_{\text{c}}$ temperature gradients alter fluid

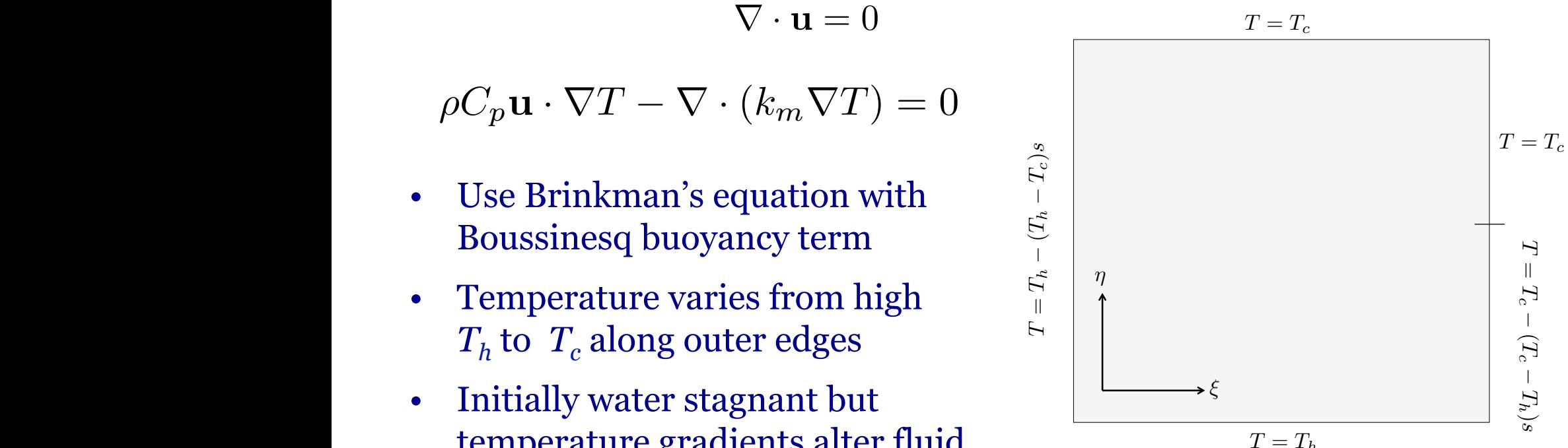

 $S/NARY$  ICK wCPM 19/2/2015  $\frac{1}{\sqrt{1-\frac{1}{\sqrt{1-\frac{1$ Subsurface  $\mathcal{L}$  , the atomic module) with model  $\mathcal{L}$  modification. Two input parameters  $\mathcal{L}$ 

## **Example 1: Training and Testing**

- Two input parameters varied: coefficient of volumetric thermal expansion β and the high temperature  $T<sub>h</sub>$
- A total of 500 numerical experiments were performed, with inputs selected using a Sobol sequence
- For each simulation, magnitude of the velocity |u| was recorded on regular  $100 \times 100$  square spatial grid
- The 10000 points in the 2D spatial domain re-ordered into vector form in
- 400 samples reserved for testing

#### ample 1. Desults 0.14

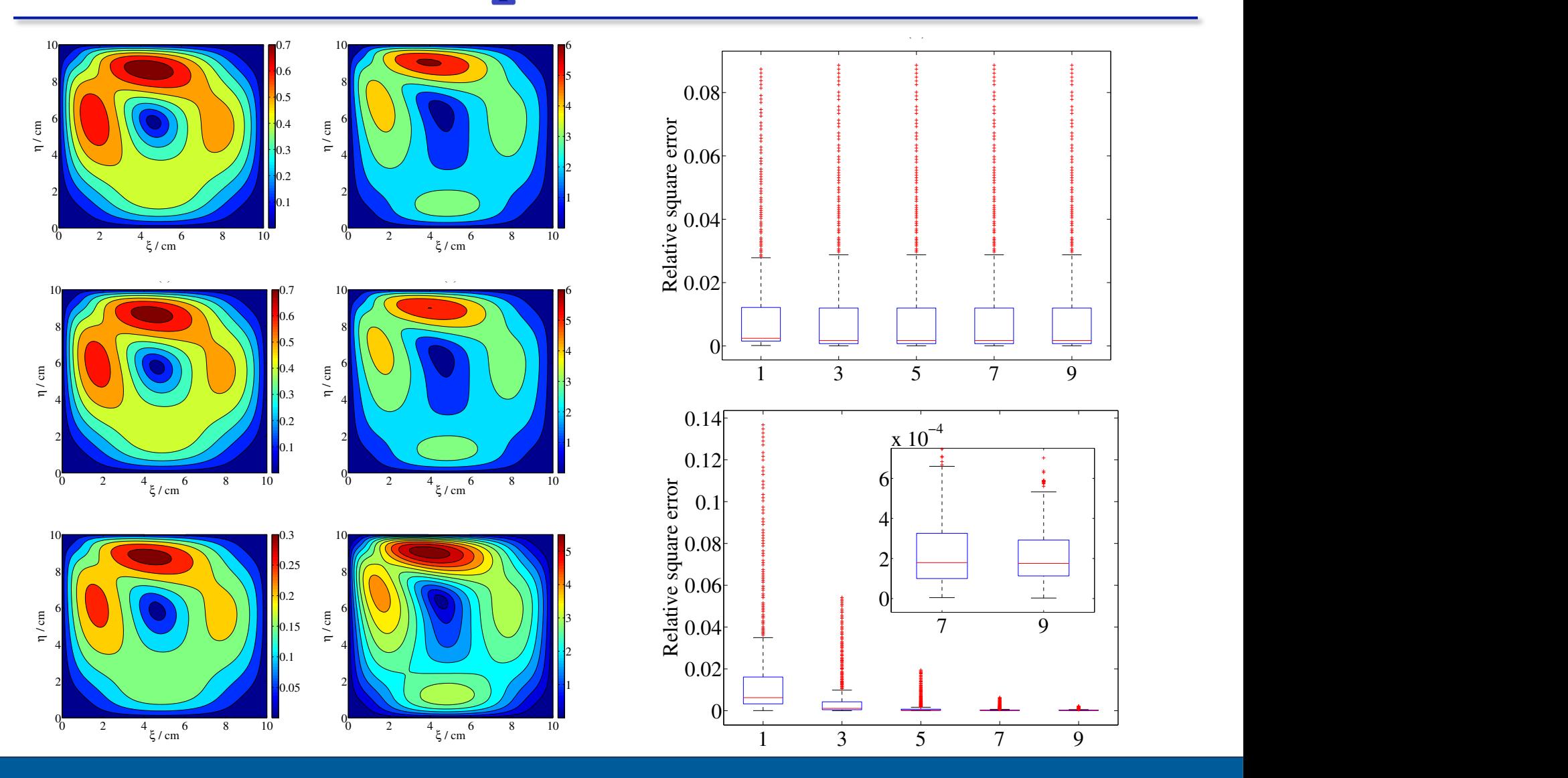

WARWICK

WCPM 19/2/2015  $015$  is added to the mixture but does not react. The mixture but does not react. The mass bal- $\frac{1}{2}$ 

#### PrO + H2<sup>O</sup> H2SO4 ! PrOH (57) The liquid phase reaction takes place in a control phase reaction takes place in a heat-exchanger. The state of *<u>Example 2</u>*

- CSTR used to produce propylene glycol (PrOH) from the propylene oxide (PrO) with water in the presence of  $H_2SO_4$ ances for the species (*i*) and the species (*i*) and  $\frac{1}{2}$ **Explore** the produce propylene glycol (PrOH) from the
	- Mass Balances  $\mathbf{v}$  respect to  $\mathbf{v}$  and the have and temperature dependence, with  $\mathbf{v}$

$$
V_r \frac{dc_i}{dt} = v_f(c_{f,i} - c_i) + \nu_i V_r r
$$

• Heat balance

$$
\sum_{i} c_{i} C_{p,i} \frac{dT}{dt} = -Hr + \frac{F_{x} C_{p,x} (T_{x} - T)}{V_{r}} \left(1 - e^{UA/(F_{x} C_{p,x})}\right) + \sum_{i} \frac{v_{f} c_{f,i} (h_{f,i} - h_{i})}{V_{r}}
$$
  
Heat of reaction Heat loss to HX Convective heat flow

• Molar enthalpy of species *i*  $1$  Molar onthalpy of graciac i • Molar enthalpy of species  $i$ 

$$
h_i = C_{p,i}(T - T_{ref}) + h_{i,ref}
$$

#### heat loss to the heat exchanger, where *F<sup>x</sup>* is the flow rate, *Cp,x* is the specific heat capacity and *T<sup>x</sup>* is the inlet temperature of the heat exchanger medium. **WARWICK** WCPM 19/2/2015

heat of formation of *i* at the reference temperature *Tref* . The feed stream molar

## **Example 2: Training and Testing**

- The model was solved in COMSOL Multiphysics 4.3b ('Free convection in porous media')
- Three input parameters varied: initial temperatures, initial concentrations of PrO, heat exchange parameter, *UA*
- A total of 500 numerical experiments were performed, with inputs selected using a Sobol sequence
- Temperature recorded every 14 s up to 7000 s
- The 501 points re-ordered into vector form
- 400 samples reserved for testing

#### <sup>0</sup> <sup>20</sup> <sup>40</sup> <sup>60</sup> <sup>80</sup> <sup>100</sup> <sup>120</sup> b), with the  $23$  results  $\sim$

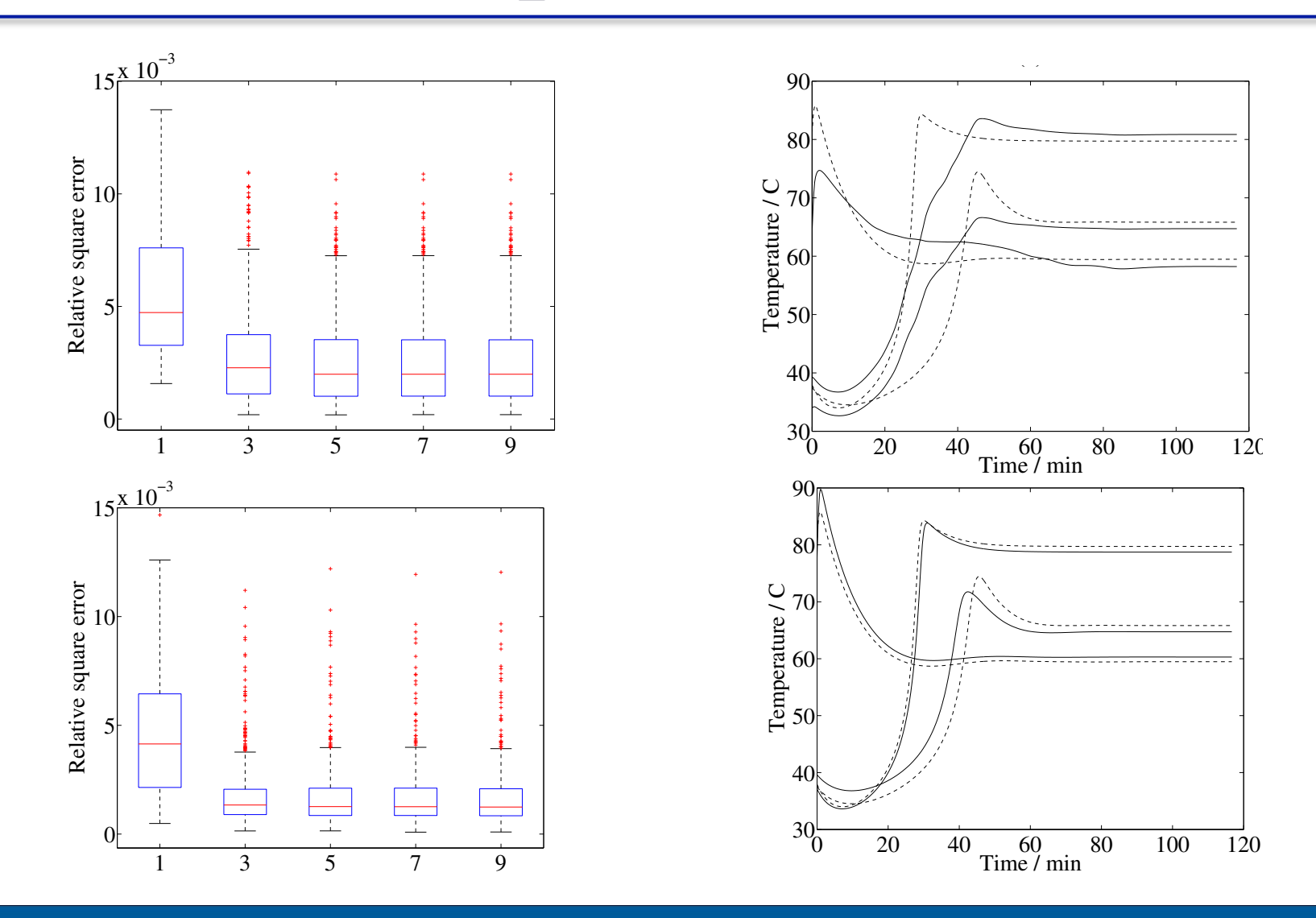

WARWICK

#### **Isomap**

- Classical multidimensional scaling provides a lowdimensional Euclidean space representation of data that lies on a manifold in a high dimensional ambient space
- It relates 'dissimilarities'  $d_{ij}$  between points *i* and *j* to Euclidean distances  $\delta_{ii}$  in the low-dimensional space
- Classical scaling is an isometric embedding

$$
\delta_{ij} = ||\mathbf{z}^{(i)} - \mathbf{z}^{(j)}|| = d_{ij}
$$
\n
$$
\begin{pmatrix}\n\mathbf{z}^{(j)} \\
\mathbf{z}^{(i)}\n\end{pmatrix}\n\qquad\n\begin{pmatrix}\n\mathbf{z}^{(j)} \\
\mathbf{z}^{(i)}\n\end{pmatrix}\n\qquad\n\begin{pmatrix}\n\mathbf{y}^{(i)} \\
\mathbf{y}^{(j)}\n\end{pmatrix}
$$
\nDissimilarity matrix

\n
$$
D = [d_{ij}]
$$

#### **Isomap**

- When dissimilarities are defined by Euclidean distance MDS is equivalent to PCA (easily seen from least-squares optimality of PCA)
- Method is also spectral: eigenvectors of a centred kernel  $\textbf{matrix} K = -(1/2)H(D \circ D)H$
- Idea generalised by Tenenbaum et al. using geodesic distances for  $d_{ii}$  (e.g. shortest path distance) – <u>Isomap</u>
- Can be considered equivalent to kPCA: Dissimilarity matrix defines distances between points in feature space and leads to a centred kernel matrix
- Coordinates obtained from a spectral decomposition same as before, provided the kernel matrix is p.s.d.

#### **Isomap**

- Kernel ISOMAP guarantees p.s.d. kernel matrices and therefore the existence of a feature space
- Can use same procedure as before on coefficients learned by ISOMAP
- Pre-image problem can be solved similarly by relating distances between points in the low-dimensional space to dissimilarities (= Euclidean distances for 'neighbours')

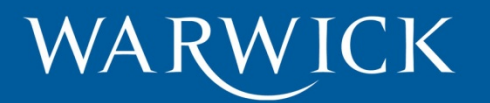

#### from the melting from the melting from the melting from the melting from the melting from the constant pressure, g denotes gravitation,  $\alpha$ n *·* (*k*r*T*)=0  $\mathbf{mnlo}$ of thermal expansion, and *T<sup>f</sup>* denotes the fusion temperature of the solid. In

Metal melting front: a square cavity containing solid and liquid submitted to a temperature difference between the left and right boundaries to a Stefan condition. A full description of the model can be found in Wol↵ Figure 2. The liquid submitted to a temperature difference between the of the thermal expansion, and *T*<sub>*f*</sub> denotes the function, and  $T$ <sup>*f*</sup> denotes the solution of the solution of the solution of the solution of the solution of the solution of the solution of the solution of the solution

ence density of the liquid,  $\frac{1}{2}$  is the liquid,  $\frac{1}{2}$  is the metal coecient density,  $\frac{1}{2}$  is the metal coefficient of the metal coefficient of the metal coefficient of the metal coefficient of the metal coeff

$$
\rho_0 \frac{\partial \mathbf{u}}{\partial t} + \rho_0 (\mathbf{u} \cdot \nabla) \mathbf{u} + \nabla p - \nabla \cdot \mu (\nabla \mathbf{u} + \nabla \mathbf{u}^T) - \rho \mathbf{g} = 0
$$
  

$$
\nabla \cdot \mathbf{u} = 0
$$
  

$$
\rho C_p \frac{\partial T_l}{\partial t} + \rho C_p \mathbf{u} \cdot \nabla T_l - \nabla \cdot (k \nabla T_l) = 0
$$
  

$$
\rho = \rho_0 \beta (T_l - T_f)
$$
  

$$
\rho C_p \frac{\partial T_s}{\partial t} - \nabla \cdot (k \nabla T) = 0
$$
  

$$
\rho_0 \Delta h_f \frac{\partial s}{\partial t} = \left(1 + \left(\frac{\partial s}{\partial y}\right)^2\right) \left(k \frac{\partial T_s}{\partial y} - k \frac{\partial T_l}{\partial x}\right)
$$

boundaries for the liquid. The model was solved in COMSOL Multiphysics 4.3b

liquid at constant pressure, g denotes gravitation,  $g$  is the refer-ferrefere-ferritation,  $\alpha$ *front is defined by NCPM 19/2/2015 Tf* **. An energy balance at the** *T***<sub>***f***</sub> . An energy balance at the** *T***<sub>***f***</sub> . An energy balance at the** *T***<sub>***f***</sub> . An energy balance at the** *T***<sub>***f***</sub> . An energy balance at the** *T***<sub>**</sub> where **h**<br>and **h***f* is the latent heat of fusion. A non-the other is applied at the other is applied at the other is applied at the other is applied at the other is applied at the other is applied at the other is applie  $(3/2/2015$ 

boundaries for the liquid. The model was solved in  $\mathcal{L}_\mathcal{A}$  and  $\mathcal{L}_\mathcal{A}$  and  $\mathcal{L}_\mathcal{A}$  and  $\mathcal{L}_\mathcal{A}$  and  $\mathcal{L}_\mathcal{A}$  and  $\mathcal{L}_\mathcal{A}$  and  $\mathcal{L}_\mathcal{A}$  and  $\mathcal{L}_\mathcal{A}$  and  $\mathcal{L}_\mathcal{A}$  and

## **Example: Training and Testing**

- The model was solved in COMSOL Multiphysics 4.3b
- Two input parameters varied: latent heat of fusion  $\Delta h_f$ and thermal conductivity *k*
- 50 numerical experiments were performed, with inputs selected using a Sobol sequence.
- For each set of parameters, 10 snapshots of the velocity field were recorded for  $t = 50, 100, \ldots, 500$  s.
- For each simulation, magnitude of the velocity |*u*| was recorded on regular  $100 \times 100$  square spatial grid
- 400 samples reserved for testing

#### $\overline{\phantom{a}}$ ampic. res 0 vermihres vees 0 0.5 2  $\overline{\phantom{a}}$  $\sigma$  2  $\sigma$  2  $\sigma$  2  $\sigma$

 $\mathcal{L}^{\text{c}}$ 

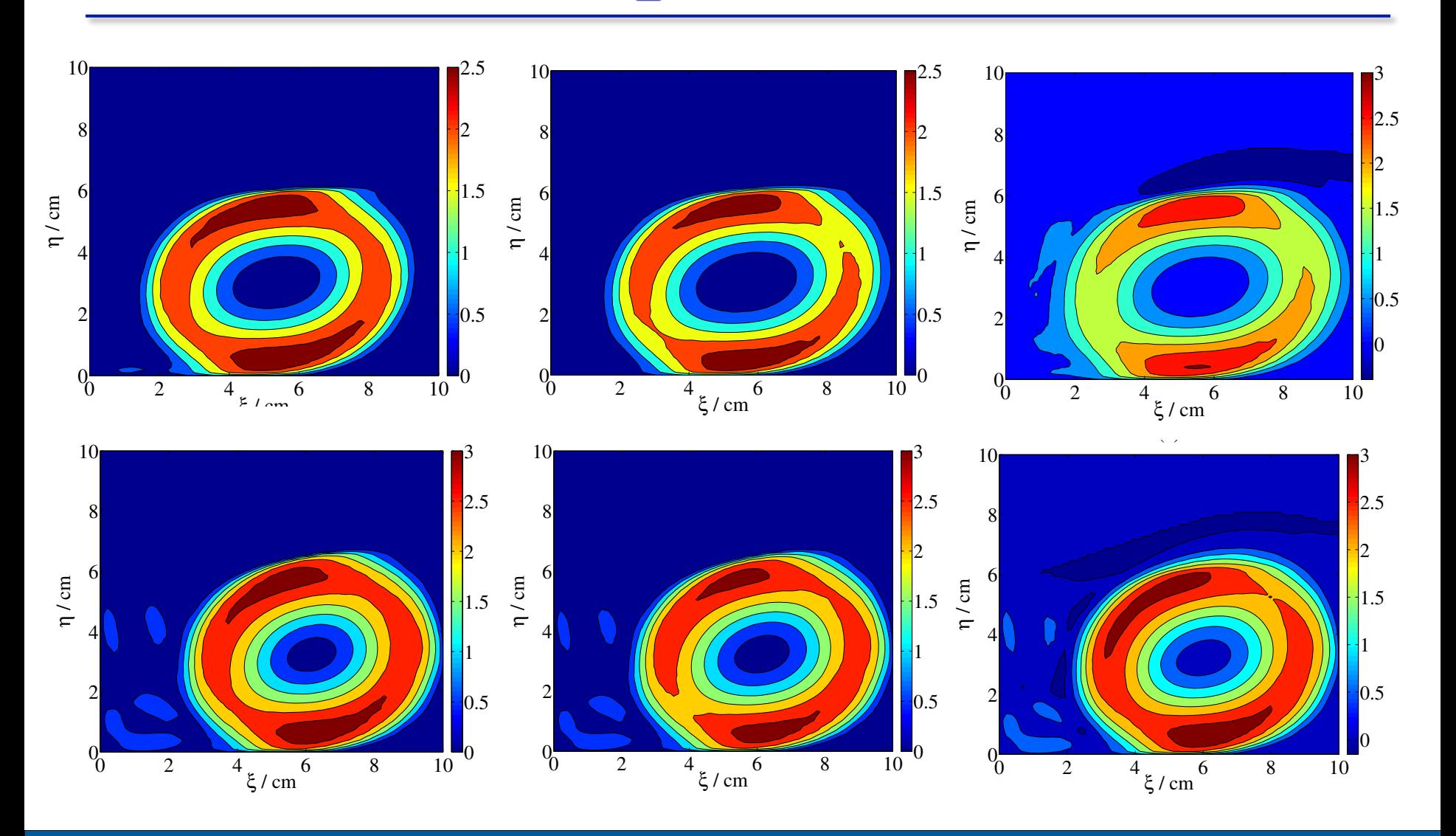

 $\blacksquare$   $\blacksquare$   $\blacks$  $\frac{1}{2}$  v/  $\frac{1}{1}$   $\frac{1}{2}$   $\frac{1}{2}$ 

### **Emulating multiple fields**

- We can emulate multiple fields or vector fields by combining data sets or separate emulation assuming independence
- Could lead to problems with scaling (e.g., temperature variations vs. velocity variations) or ignores correlations between outputs (e.g., electric potential and current)
- Multiple outputs types (fields)  $\boldsymbol{y}_j^{(i)}, j=1,\ldots,J$
- Perform NDR for each output type and extract coefficients  $z_{k,i}^{(i)}$  where *k* indexes the coefficient number, *j* indexes the output type and *i* indexes inputs  $k,j$
- For a fixed *k*, define  $\mathbf{Z}_k^{(i)} = (z_{k,1}^{(i)}, \ldots, z_{k,J}^{(i)})^T$

### **Emulating multiple fields**

• Use LMC to infer coefficients simultaneously for test inputs: a *J*-variate GP

$$
\boldsymbol{\mathcal{Z}}_k(\cdot) = F_k \boldsymbol{\mathcal{W}}_k(\cdot)
$$

•  $W_k = (W_{1,k}, \dots, W_{J,k})^T$  where coordinates are independent GPs with zero mean and correlation functions  $c_{i,k}(\cdot,\cdot,\boldsymbol{\theta}_{i,k})$ 

$$
\boldsymbol{\mathcal{Z}}_k(\cdot)|\,\text{parameters},\text{data}\sim \mathcal{GP}\left(\boldsymbol{\mathcal{M}}_k(\cdot),\mathcal{K}_k(\cdot,\cdot)\right)
$$

- Explicit formulae for mean function  $\mathcal{M}_k(x)$  and variance- $\operatorname{covariance}$  matrix  $\mathcal{K}_k(\boldsymbol{x},\boldsymbol{x})$  are given
- Parameters determined via likelihood or MCMC
- Repeat for each *k* and solve pre-image problem

### **Other work**

- Diffusion maps, with a new method for solving preimage problem based on an extended diffusion matrix and local interpolation
- Physics based approaches using NDR (direct approach?)
- Large scale problems (more complex data sets) including issues with DOE, number of samples and dimensionality of input space

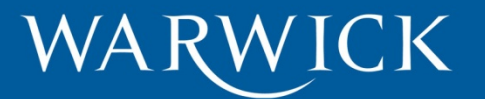

#### **References**

- 1) M. Kennedy, A. O'Hagan, J. R. Stat. Soc. Ser. B Stat. Methodol. 63 (2001) 425–464
- 2) R. Paulo, G. Garcia-Donato, J. Palomo, Comput. Stat. Data Analysis 56 (2012) 3959–3974
- 3) H. Wackernagel, Multivariate Geostatistics, Springer, Berlin, 1995.
- 4) S. Conti, A. O'Hagan, J. Statistical Planning and Inference 140 (2010) 640–651
- 5) J. Rougier, J. Computational and Graphical Statistics 17 (2008) 827–843
- 6) D. Higdon et al., J. Am. Stat. Association 103 (482) (2008) 570–583
- 7) B. Scholkopf, A. Smola, K.-R. Muller, Neural Computation 10 (1998) 1299–1319
- 8) S. Mika et al., Advances in neural information processing systems II 11 (1999) 536–542
- 9) B. Ganapathysubramanian, N. Zabaras, J. Comput. Phys. 227 (2008) 6612–6637
- 10)X. Ma, N. Zabaras, J. Comput. Phys. 230 (2011) 7311-7331
- 11) J.B. Tenenbaum, V. De Silva, J.C. Langford, Science 290 (2000) 2319– 2323